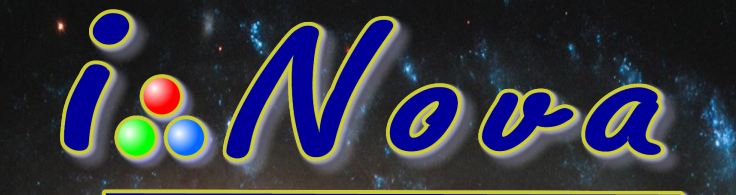

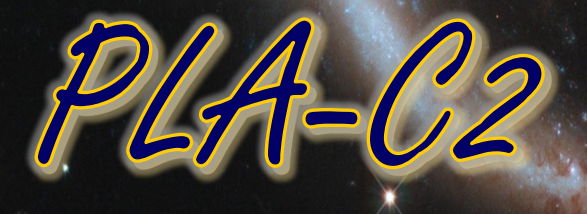

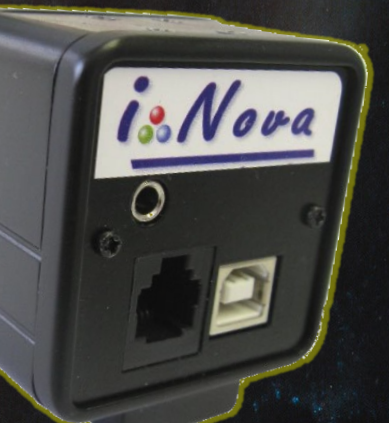

# Multi-purpose camera

From planetary imaging to autoguiding Sony HAD ICX098BQ - 310Kpx Color CCD Sensor

## Description

- **Sony HAD ICX098BQ CCD sensor (640 x 480 pixel array)** with a good quantum efficiency in the visible spectrum .
- Ideally suited for **planetary high resolution imaging**, thanks to a good sensitivity in the visible spectrum.
- Provides **2x2 binning** (320 x 240) to get a 11.2µm square pixel to be able to detect a faint star for **autoguiding**.
- **C-mount thread** (this standard allows users to take different kinds of adapters like 1.25" eyepiece holder, camera objective lens with step down ring, …).

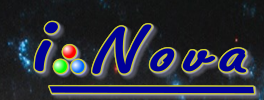

## **Technical features**

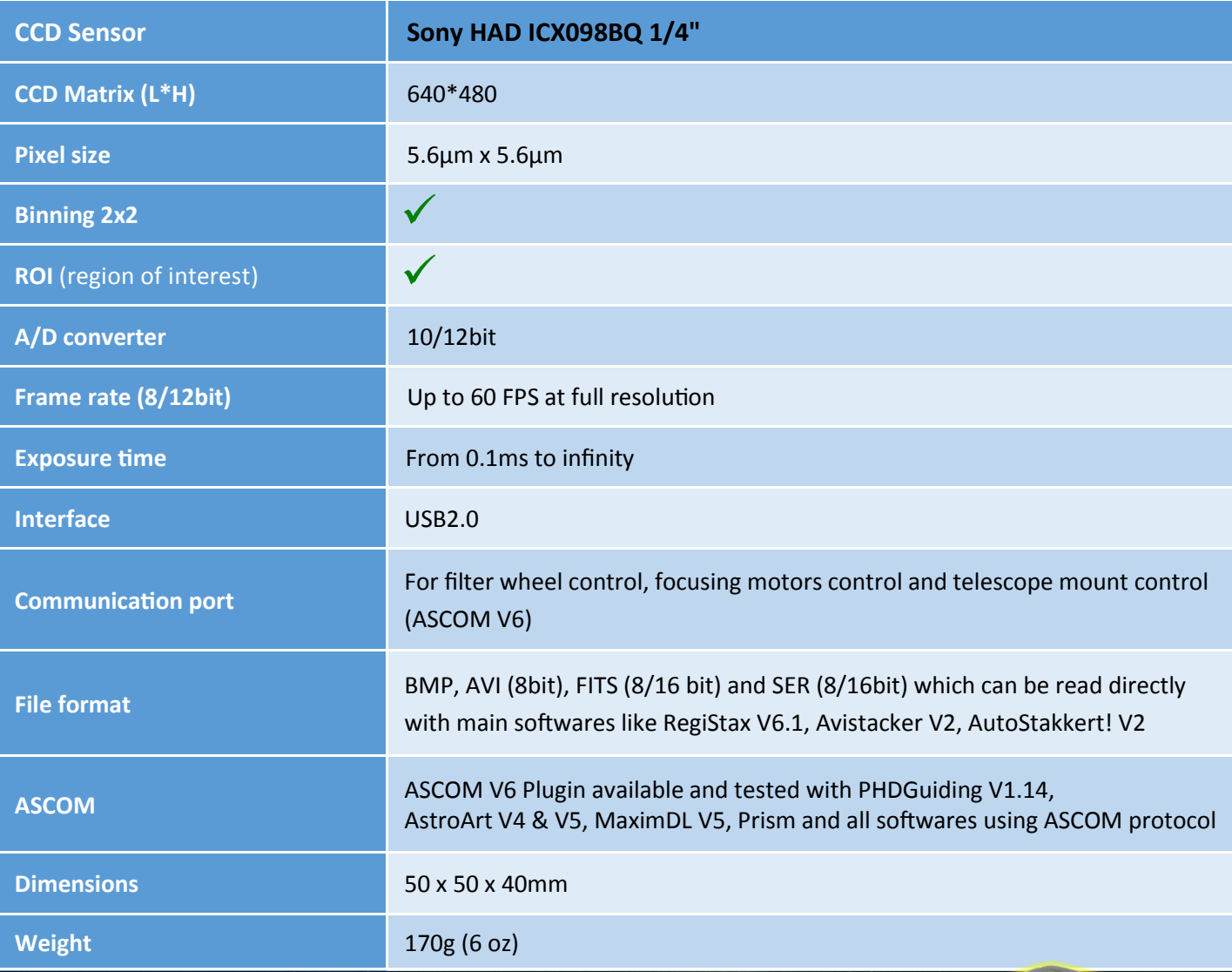

## **Software and compatibility**

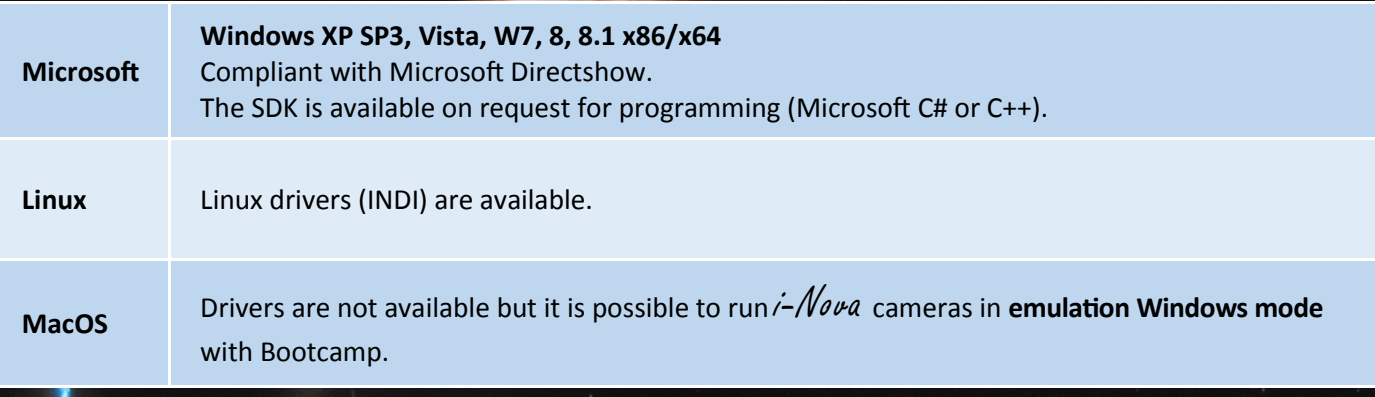

i-Nova is a registered trademark of M42 Optic SARL in France and other countries. i-Nova is a registered trademark of M42 Optic SARL in France and other countries.

M42 Optic Tel + 33 147 847 027 - contact@inova-ccd.com - www.inova-ccd.com

#### **Quantum efficiency**

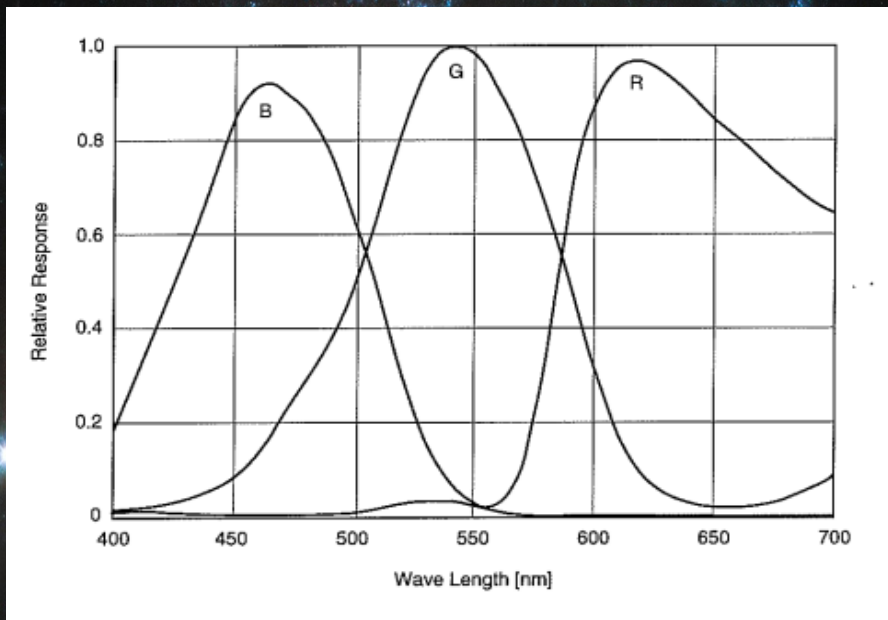

 $\mathring{\hbox{\it h}}$ s $\mathscr{M}$ ova

#### **Performance**

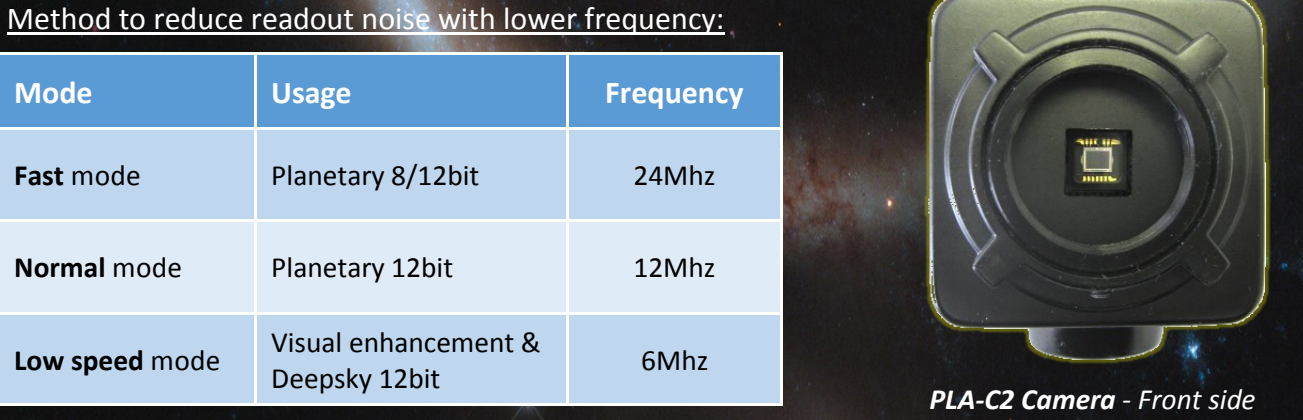

### **Included accessories**

- **C mount to 1.25'' adapter**
- **USB2 cable** for PC connection
- **Software pack** including:
	- PLxCapture control and acquisition specific software and conversion format utility (video), - ASCOM plugin.

*New software releases are available for download from FTP site www.inova-ccd.fr/download*

#### **Options**

- **Autoguiding cable RJ12 connector for ST4 port.**
- **Peltier cooling system kit** with or w/o temperature regulation.

#### **Recommanded accessories**

- **Motorised filter wheel**  5 or 8 positions provided with ASCOM plugin
- **Electronic viewfinder**: C/CS mount objective lens, FL from 2.1mm (150° fov) to 25mm (11° fov)
- **GPS module** with USB2.0 port
- **C mount to** female **T2** adapter

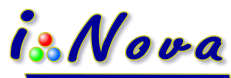

*PLA-C2 Camera* - *USB2.0 , ST4 and TTL serial communication ports*

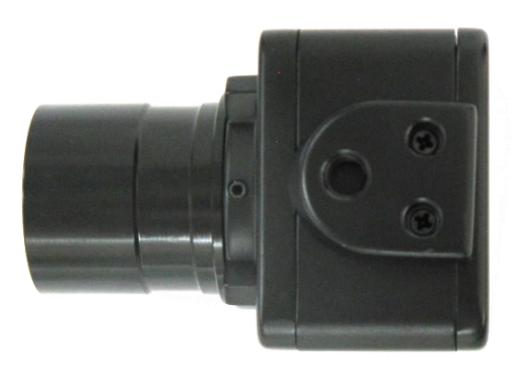

*Camera has a female Kodak thread socket* 

## **Photo gallery with photos taken by users**

is Nova

*Jupiter (Oct. 3, 2011)*

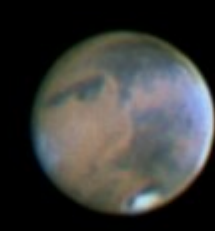

*Mars (Feb. 22, 2012)*

*Jupiter (Nov. 11, 2012)*

M42 Optic Tel + 33 147 847 027 - contact@inova-ccd.com - www.inova-ccd.com